# **Como construir um simulador de roleta no Excel melhores apostas do dia**

**Autor: symphonyinn.com Palavras-chave: Como construir um simulador de roleta no Excel**

# **Como construir um simulador de roleta no Excel**

Neste artigo, vamos falar sobre como construir um simulador de roleta usando o Excel. Com o auxílio de códigos VBA simples e algumas dicas, você poderá criar um simulador dessa famosa e clássica jogada de casino em Como construir um simulador de roleta no Excel sua Como construir um simulador de roleta no Excel planilha.

### **A importância de um roleta tracker no Excel**

No mundo pós-covid, nós estamos vivenciando uma competição acirrada por talentos. A rigor, como ocorre com qualquer projeto, um roleta tracker no Excel pode nos ajudar a acompanhar e avaliar eventuais crimes do governo ou simplesmente nosso desempenho em Como construir um simulador de roleta no Excel um determinado negócio ou investimento.

### **O que é necessário para criar um roleta simulator no Excel**

Para criarmos um roleta simulator, o software que precisamos consiste em Como construir um simulador de roleta no Excel duas grandes planilhas: The Trainer e o Betting Ratio Calculator. Ambas estão disponíveis como arquivos Excel, mas é necessário ter o Excel instalado em Como construir um simulador de roleta no Excel nosso computador para que possamos usá-las.

#### **Passo a passo para construir o roleta tracker no Excel**

Em nosso primeiro passo, nós precisamos abrir uma planilha do Excel. Depois, nós precisamos construir as células que irão compor nossa roda de roleta. Para isso, basta criar uma tabela simples, como mostrado abaixo:

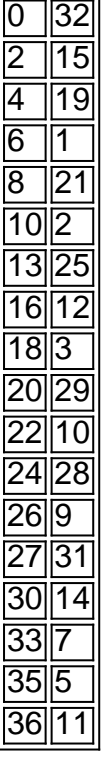

Após construirmos nossa roda, nós precisamos escolher uma célula para ser o nosso marcador

de apostas. Nessa célula, vamos armazenar informações como o valor apostado, a cor da jogada e o resultado final.

### **Adicionando funções avançadas ao noss o roleta tracker – VBA no Excel**

Como podemos melhorar o nosso roleta simulator? Podemos adicionar mais funções ao nosso programa usando o VBA (Visual Basic para Aplicativos). Por exemplo, podemos criar uma função que aleatoriamente escolha um número para nosso marcador e exiba

### **Partilha de casos**

# **Mulher holandesa de 29 anos escolhe morrer por eutanásia Como construir um simulador de roleta no Excel decorrência de sofrimento mental intolerável**

Uma holandesa de 29 anos que recebeu aprovação para a eutanásia **Como construir um simulador de roleta no Excel** função de sofrimento mental intolerável está previsto que encerre **Como construir um simulador de roleta no Excel** vida nas próximas semanas, despertando debate **Como construir um simulador de roleta no Excel** nível europeu sobre o tema.

Zoraya ter Beek recebeu a aprovação final na última semana para a eutanásia após um processo de três anos e meio sob uma lei aprovada nos Países Baixos **Como construir um simulador de roleta no Excel** 2002.

Seu caso tem causado polêmica, visto que a eutanásia para pessoas com doenças psiquiátricas nos Países Baixos ainda é incomum, apesar do número de casos estar aumentando. Em 2010, houve dois casos envolvendo sofrimento psiquiátrico; **Como construir um simulador de roleta no Excel** 2024, houve 138: 1,5% dos 9,068 óbitos por eutanásia.

 Um artigo sobre seu caso, publicado **Como construir um simulador de roleta no Excel** abril, foi retomado por meios internacionais, causando uma reação que causou grande constrangimento a Ter Beek.

### **Uma escolha controversa, mas bem informada**

Ela disse que é compreensível que casos como o dela – e a questão mais ampla de se a eutanásia deve ser legal – sejam controversos. "As pessoas pensam que, quando você está doente mentalmente, você não consegue pensar direito, o que é ofensivo", disse a Ter Beek à Guardian. "Eu entendo os medos que algumas pessoas com deficiência têm **Como construir um simulador de roleta no Excel** relação à eutanásia e as preocupações com as pessoas estarem sob pressão para morrer."

"Mas nos Países Baixos, nós temos essa lei há mais de 20 anos. Existem regras muito rigorosas, e é muito seguro."

 Sob a lei holandesa, para ser elegível para uma morte assistida, uma pessoa deve estar experimentando "sofrimento insuportável sem perspectiva de melhora". Ela deve estar plenamente informada e capacitada para tomar tal decisão.

### **Uma vida marcada por sofrimento**

 As dificuldades de Ter Beek começaram na infância. Ela sofre de depressão crônica, ansiedade, trauma e transtorno de personalidade não especificado. Ela também foi diagnosticada com autismo. Quando conheceu seu parceiro, acreditava que o ambiente seguro que ele oferecia

ajudaria a curá-la. "Mas continuei a me autolesionar e sentir vontade de suicídio."

 Ela passou por tratamentos intensivos, incluindo terapias faladas, medicação e mais de 30 sessões de terapia eletrconvulsiva (ECT). "Na terapia, aprendi muito sobre mim mesma e mecanismos de adaptação, mas não resolveu os problemas principais. No início do tratamento, você começa otimista. Eu achei que melhoraria. Mas quanto mais tempo o tratamento continua, você começa a perder a esperança."

Após 10 anos, "não havia mais nada" **Como construir um simulador de roleta no Excel** termos de tratamento. "Eu sei que não consigo lidar com a forma como vivo agora." Ela pensou **Como construir um simulador de roleta no Excel** se matar, mas o suicídio violento de uma colega de escola e seu impacto na família a deterrou.

"Terminei a ECT **Como construir um simulador de roleta no Excel** agosto de 2024 e, após um período de aceitação de que não havia mais tratamento, solicitei a eutanásia **Como construir um simulador de roleta no Excel** dezembro daquele ano. É um processo longo e complicado. Não é como pedir a eutanásia num ```less Monday e estar morto na sexta-feira.

 Ela esteve **Como construir um simulador de roleta no Excel** lista de espera para avaliação por um longo tempo, porque há poucos médicos dispostos a participar da eutanásia para pessoas com sofrimento mental. Em seguida, ela deve ser avaliada por uma equipe, ter uma segunda opinião sobre **Como construir um simulador de roleta no Excel** elegibilidade e a decisão deve ser revisada por outro médico independente.

"Nos três anos e meio **Como construir um simulador de roleta no Excel** que isso ocorreu, nunca duvidei da minha decisão. Eu senti culpa – tenho um parceiro, família, amigos e não sou cega para **Como construir um simulador de roleta no Excel** dor. E senti medo. Mas estou absolutamente determinada a prosseguir com isso."

"Todos os médicos **Como construir um simulador de roleta no Excel** cada etapa dizem: 'Tem certeza? Você pode parar a qualquer momento.' Meu parceiro esteve presente na maioria das conversas para me apoiar, mas várias vezes ele foi solicitado a sair para que os médicos possam ter certeza de que estou falando livremente."

Quando o artigo sobre seu caso – que Ter Beek disse ter muitas inexatidões e distorções – foi publicado **Como construir um simulador de roleta no Excel** abril, **Como construir um simulador de roleta no Excel** caixa de entrada "explodiu". A maioria dos comentários veio de fora dos Países Baixos, muitos dos EUA. Ela rapidamente excluiu todas as suas contas de mídia social.

 "As pessoas estavam dizendo: 'Não faça isso, **Como construir um simulador de roleta no Excel** vida é preciosa.' Eu sei disso. Outros disseram que tinham uma cura, como uma dieta especial ou drogas. Alguns me disseram para encontrar Jesus ou Alá, ou disseram que eu queimaria no inferno. Foi um torrente de merda. Eu não consegui lidar com toda a negatividade."

#### **Encontrando paz antes do adeus**

Após se encontrar com **Como construir um simulador de roleta no Excel** equipe médica, Ter Beek espera que **Como construir um simulador de roleta no Excel** morte ocorra nas próximas semanas. "Sinto alívio. Foi uma luta tão longa."

No dia marcado, a equipe médica irá à casa de Ter Beek. "Eles começarão dando-me um sedativo e não me darem as drogas que param meu coração até que esteja **Como construir um simulador de roleta no Excel** coma. Para mim, será como adormecer. Meu parceiro estará lá, mas lhe disse que está OK se ele precisar sair da sala antes do momento da morte", disse ela. "Agora chegou a hora, estamos prontos e estamos encontrando uma certa paz. Sinto culpa

também. Mas, às vezes, quando se ama alguém, você tem que deixá-lo ir." Relatório adicional por Senay Boztas **Como construir um simulador de roleta no Excel** Amsterdã

### **Expanda pontos de conhecimento**

# **Mulher holandesa de 29 anos escolhe morrer por eutanásia Como construir um simulador de roleta no Excel decorrência de sofrimento mental intolerável**

Uma holandesa de 29 anos que recebeu aprovação para a eutanásia **Como construir um simulador de roleta no Excel** função de sofrimento mental intolerável está previsto que encerre **Como construir um simulador de roleta no Excel** vida nas próximas semanas, despertando debate **Como construir um simulador de roleta no Excel** nível europeu sobre o tema.

Zoraya ter Beek recebeu a aprovação final na última semana para a eutanásia após um processo de três anos e meio sob uma lei aprovada nos Países Baixos **Como construir um simulador de roleta no Excel** 2002.

Seu caso tem causado polêmica, visto que a eutanásia para pessoas com doenças psiquiátricas nos Países Baixos ainda é incomum, apesar do número de casos estar aumentando. Em 2010, houve dois casos envolvendo sofrimento psiquiátrico; **Como construir um simulador de roleta no Excel** 2024, houve 138: 1,5% dos 9,068 óbitos por eutanásia.

 Um artigo sobre seu caso, publicado **Como construir um simulador de roleta no Excel** abril, foi retomado por meios internacionais, causando uma reação que causou grande constrangimento a Ter Beek.

### **Uma escolha controversa, mas bem informada**

Ela disse que é compreensível que casos como o dela – e a questão mais ampla de se a eutanásia deve ser legal – sejam controversos. "As pessoas pensam que, quando você está doente mentalmente, você não consegue pensar direito, o que é ofensivo", disse a Ter Beek à Guardian. "Eu entendo os medos que algumas pessoas com deficiência têm **Como construir um simulador de roleta no Excel** relação à eutanásia e as preocupações com as pessoas estarem sob pressão para morrer."

"Mas nos Países Baixos, nós temos essa lei há mais de 20 anos. Existem regras muito rigorosas, e é muito seguro."

 Sob a lei holandesa, para ser elegível para uma morte assistida, uma pessoa deve estar experimentando "sofrimento insuportável sem perspectiva de melhora". Ela deve estar plenamente informada e capacitada para tomar tal decisão.

### **Uma vida marcada por sofrimento**

 As dificuldades de Ter Beek começaram na infância. Ela sofre de depressão crônica, ansiedade, trauma e transtorno de personalidade não especificado. Ela também foi diagnosticada com autismo. Quando conheceu seu parceiro, acreditava que o ambiente seguro que ele oferecia ajudaria a curá-la. "Mas continuei a me autolesionar e sentir vontade de suicídio."

 Ela passou por tratamentos intensivos, incluindo terapias faladas, medicação e mais de 30 sessões de terapia eletrconvulsiva (ECT). "Na terapia, aprendi muito sobre mim mesma e mecanismos de adaptação, mas não resolveu os problemas principais. No início do tratamento, você começa otimista. Eu achei que melhoraria. Mas quanto mais tempo o tratamento continua, você começa a perder a esperança."

Após 10 anos, "não havia mais nada" **Como construir um simulador de roleta no Excel** termos de tratamento. "Eu sei que não consigo lidar com a forma como vivo agora." Ela pensou **Como**

**construir um simulador de roleta no Excel** se matar, mas o suicídio violento de uma colega de escola e seu impacto na família a deterrou.

"Terminei a ECT **Como construir um simulador de roleta no Excel** agosto de 2024 e, após um período de aceitação de que não havia mais tratamento, solicitei a eutanásia **Como construir um simulador de roleta no Excel** dezembro daquele ano. É um processo longo e complicado. Não é como pedir a eutanásia num ```less Monday e estar morto na sexta-feira.

 Ela esteve **Como construir um simulador de roleta no Excel** lista de espera para avaliação por um longo tempo, porque há poucos médicos dispostos a participar da eutanásia para pessoas com sofrimento mental. Em seguida, ela deve ser avaliada por uma equipe, ter uma segunda opinião sobre **Como construir um simulador de roleta no Excel** elegibilidade e a decisão deve ser revisada por outro médico independente.

"Nos três anos e meio **Como construir um simulador de roleta no Excel** que isso ocorreu, nunca duvidei da minha decisão. Eu senti culpa – tenho um parceiro, família, amigos e não sou cega para **Como construir um simulador de roleta no Excel** dor. E senti medo. Mas estou absolutamente determinada a prosseguir com isso."

"Todos os médicos **Como construir um simulador de roleta no Excel** cada etapa dizem: 'Tem certeza? Você pode parar a qualquer momento.' Meu parceiro esteve presente na maioria das conversas para me apoiar, mas várias vezes ele foi solicitado a sair para que os médicos possam ter certeza de que estou falando livremente."

Quando o artigo sobre seu caso – que Ter Beek disse ter muitas inexatidões e distorções – foi publicado **Como construir um simulador de roleta no Excel** abril, **Como construir um simulador de roleta no Excel** caixa de entrada "explodiu". A maioria dos comentários veio de fora dos Países Baixos, muitos dos EUA. Ela rapidamente excluiu todas as suas contas de mídia social.

 "As pessoas estavam dizendo: 'Não faça isso, **Como construir um simulador de roleta no Excel** vida é preciosa.' Eu sei disso. Outros disseram que tinham uma cura, como uma dieta especial ou drogas. Alguns me disseram para encontrar Jesus ou Alá, ou disseram que eu queimaria no inferno. Foi um torrente de merda. Eu não consegui lidar com toda a negatividade."

#### **Encontrando paz antes do adeus**

Após se encontrar com **Como construir um simulador de roleta no Excel** equipe médica, Ter Beek espera que **Como construir um simulador de roleta no Excel** morte ocorra nas próximas semanas. "Sinto alívio. Foi uma luta tão longa."

No dia marcado, a equipe médica irá à casa de Ter Beek. "Eles começarão dando-me um sedativo e não me darem as drogas que param meu coração até que esteja **Como construir um simulador de roleta no Excel** coma. Para mim, será como adormecer. Meu parceiro estará lá, mas lhe disse que está OK se ele precisar sair da sala antes do momento da morte", disse ela. "Agora chegou a hora, estamos prontos e estamos encontrando uma certa paz. Sinto culpa

também. Mas, às vezes, quando se ama alguém, você tem que deixá-lo ir."

Relatório adicional por Senay Boztas **Como construir um simulador de roleta no Excel** Amsterdã

### **comentário do comentarista**

\*\*Como construir um simulador de roleta no Excel\*\*

Este artigo é um must-read para ativistas do mundo das aposta em Como construir um simulador de roleta no Excel cassinos! No entanto, além da sua Como construir um simulador de roleta no Excel importância, é interessante considerar como um criado "roleta tracker" no Excel pode ser invaluable para aquelas pessoas que desejam monitorar resultados ou avaliar desempenhos. O artigo apresenta um passo a passo para construir um roleta simulator, começando pela criação de uma tabela vazia e fechando com a utilização de funções VBA para adicionais "funcionalidades avançadas".